# GIS-R2

# Hotspot Gateway de Alto Rendimiento

**Guest Internet Solutions** 

**GIS-R2** Internet Hotspot Gateway

- ➔ **Internet Hotspot Gateway de bajo costo**
- ➔ **Cuatro puertos LAN aislados independientes**
- ➔ **Sistema en la nube para monitoreo y administración**
- ➔ **Plug and play: sencillo asistente de instalación**
- ➔ **Selección de páginas de login o diseño personalizado**
- ➔ **Acceso gratuito a Internet después de aceptar los términos y condiciones personalizados**
- ➔ **Acceso a Internet controlado mediante códigos; cobrar u ofrecer acceso gratuito**
- ➔ **Cobrar por el acceso con tarjetas de crédito a través de PayPal®**
- ➔ **Acceso por los medios sociales (Facebook™)**
- ➔ **Reportes para monitorear el uso**
- ➔ **Firewall para proteger su negocio y clientes**
- ➔ **Firewall para cumplimiento del PCI DSS**
- ➔ **Control de ancho de banda (QoS): aplica límite de datos a los usuarios**
- ➔ **Filtro de URL, IP y MAC**
- ➔ **Filtro de contenido**
- ➔ **Bloquear el acceso fuera del horario comercial**
- ➔ **Monitoreo de fallos en los AP inalámbricos**
- ➔ **Configuración remota**
- ➔ **API para gestión y aplicaciones de PoS**
- ➔ **Configuración de copia de seguridad y restauración**

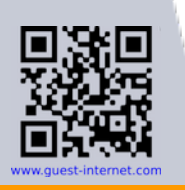

Muchas empresas ofrecen Internet inalámbrico gratuito para los visitantes y clientes, o bien cobran por el servicio de Internet. Las unidades GIS hacen que proporcionar un servicio de este tipo sea seguro y simple. Las características principales incluyen mostrar una página de login personalizada, capturar datos de usuario para marketing y administrar usuarios con una gama de herramientas poderosas.

Las unidades GIS son una poderosa herramienta de marketing para cualquier empresa, que le permite anunciar y promocionar la marca a través de la página de login personalizada para cada usuario que se conecta a la red. Las páginas de login de las unidades GIS se pueden personalizar utilizando el asistente simple, cargando una foto o una página de login totalmente personalizada. Las unidades GIS también protegen la red de hackers, evitando el acceso a las computadoras de oficina y los sistemas PoS. Tener una red abierta introduce riesgos para una red de negocios que puede mitigarse con las características de seguridad cibernética de la unidad GIS.

Un problema común que ocurre cuando se ofrece un acceso abierto a Internet a los visitantes es que el propietario del negocio puede ser responsable de la actividad en la red. La unidad GIS captura toda la información requerida para ayudar a las autoridades a identificar quién está utilizando la red para una actividad ilegal.

La unidad GIS se puede configurar para proporcionar filtrado de contenido a través de OpenDNS o cualquier otro servicio. Al usar esta funcionalidad, es posible bloquear el acceso a sitios web en función de las categorías, para proporcionar una experiencia de navegación segura para los usuarios.

Los controles de ancho de banda para mejorar la calidad de servicio (QoS) en la unidad se pueden habilitar para limitar las velocidades de descarga y carga del usuario, distribuyendo el ancho de banda disponible de manera uniforme entre los usuarios.

Las unidades GIS son instalaciones simples de plug and play, que no requieren conocimientos especializados.

No hay absolutamente otros cargos ni tarifas mensuales. Las actualizaciones de firmware y el soporte en línea son siempre gratuitos.

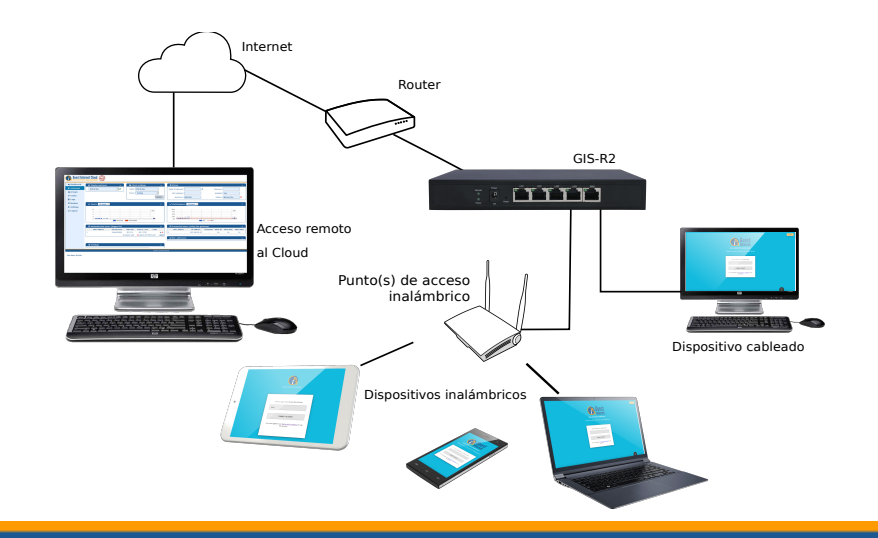

Guest Internet Solutions WI-FI HOTSPOTS MADE EASY

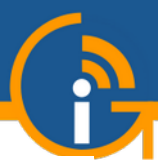

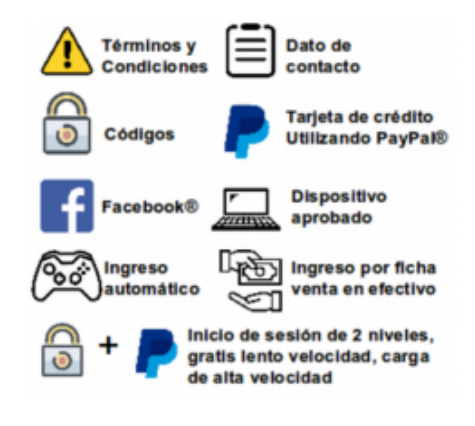

# **Configuración muy fácil y sencilla Acceso a Internet pago o gratuito Imprimir fichas de acceso**

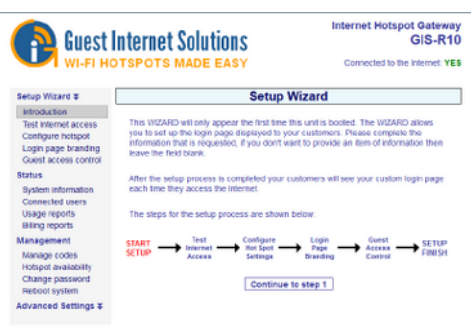

No se requieren conocimientos técnicos, el asistente de configuración lo guía a través de la configuración

# **Login de usuarios Página de login personalizada**

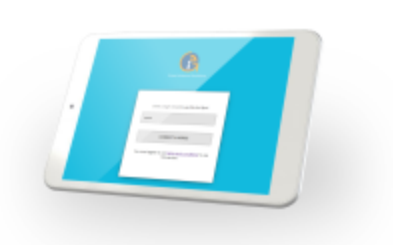

Cree páginas de login personalizadas para aumentar el conocimiento de la marca y ofrecer promociones

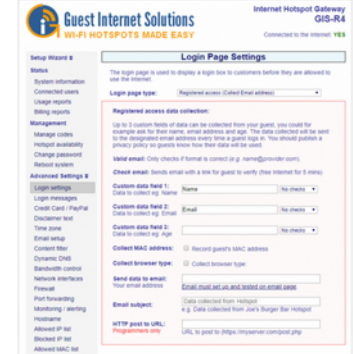

Seleccione una de las muchas opciones diferentes para proporcionar acceso a Internet a invitados y visitantes

# **Gestión de Cloud**

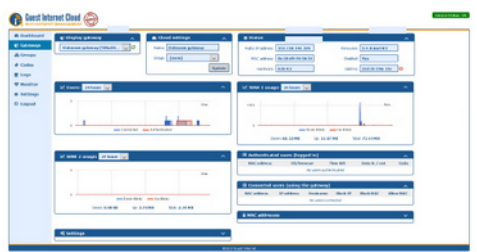

Administre usuarios, códigos y configuraciones de forma remota desde una única ubicación

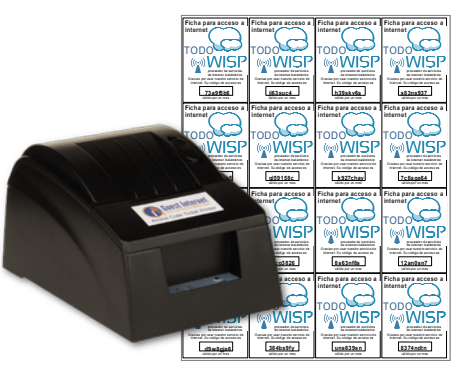

Utilice el GIS-TP1 o cualquier tipo de impresora para imprimir fichas de acceso.

## **GIS-R2 Especificaciones Técnicas**

#### **Funciones del Gateway**

- ▸ Gestión Cloud (opcional)
- ▸ Plug and play con asistente de instalación
- ▸ Firewall bloquea el acceso de LAN a WAN
- ▸ Configuración local y remota
- ▸ Filtrado de contenido con OpenDNS
- ▸ Control de velocidad de descarga/subida
- ▸ Direcciones IP y MAC permitidas
- ▸ Acceso gratuito y controlado a Internet
- ▸ Calendario para configurar la disponibilidad
- ▸ Monitoreo de fallas en los AP inalámbricos
- ▸ Reenvío de puertos para acceso remoto a AP ▸ Login con Facebook y email para la

recopilación de datos

#### **Autenticación**

- ▸ No hay límite al número de usuarios
- ▸ Throughput: hasta 100Mb/s
- ▸ Base de datos de códigos de acceso 10000

#### **API para interfaz de PoS**

▸ Integración de PoS para vender fichas con códigos de acceso, crear, eliminar, ver y administrar a través de HTTP

# **Ethernet**

- ▸ WAN: RJ-45 Gb
- ▸ LAN1 LAN4: RJ-45 Gb

## **Operación**

▸ Equipos de grado comercial adecuados para instalación en cualquier entorno no industrial

#### **Dimensione s y Alimentación**

- $\triangleright$  22cm x 13.3cmm x 3cm
- ▸ 12v 110v/220v (24W)

## **Garantía**

▸ 1 año

#### **Opciones de página de login**

▸ Código de acceso único

▸ Compra de fichas con PayPal o tarjeta de crédito/débito

- ▸ Acceso a través de Facebook
- ▸ Acceso con E-mail para captura de datos
- ▸ Descargo de responsabilidad
- ▸ Acceso abierto

### **Personalización**

▸ Branding personalizado con el generador de página de login

▸ Subir imagen de fondo personalizada

▸ Personalización completa de las páginas de login con HTML y CSS. Subido a través de la interfaz "admin"

Llame al 1-800-213-0106 para obtener más información o visite nuestro sitio web: www.guest-internet.com and www.internetdadinero.mx Fire4 Systems Inc, Guest Internet Solutions, 6073 NW 167 St., Unit C-12, Hialeah, FL 33015, USA.

Guest Internet Solutions is a business unit (DBA) of Fire4 Systems Inc., a Florida Corporation. Copyright © Fire4 Systems Inc., 2021. All rights reserved. Fire4, Guest Internet, Hospitality Internet and the respective logos are registered marks of Fire4 Systems Inc. All other registered marks, trademarks, service marks and logos are the property of their respective holders.